# Biblioteca

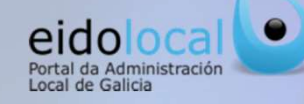

# ÍNDICE DE CONTIDOS

1.Acceso á biblioteca 2.Biblioteca: características 3.Acceso aos contidos: busca sinxela e avanzada **4.Acceso aos contidos: árbore temática**  $\cdot$  **free** and  $\cdot$  **free**  $\cdot$  *f*  $\cdot$  *f*  $\cdot$  *f*  $\cdot$  *f*  $\cdot$  *f*  $\cdot$  *f*  $\cdot$  *f*  $\cdot$  *f*  $\cdot$  *f*  $\cdot$  *f*  $\cdot$  *f*  $\cdot$  *f*  $\cdot$  *f*  $\cdot$  *f* 5.Ficha de contido 6.Ligazóns a utilidades de interese xeral 7.Suxerir contidos 8.Ligazóns personalizadas 9.Boletín de Eidolocal

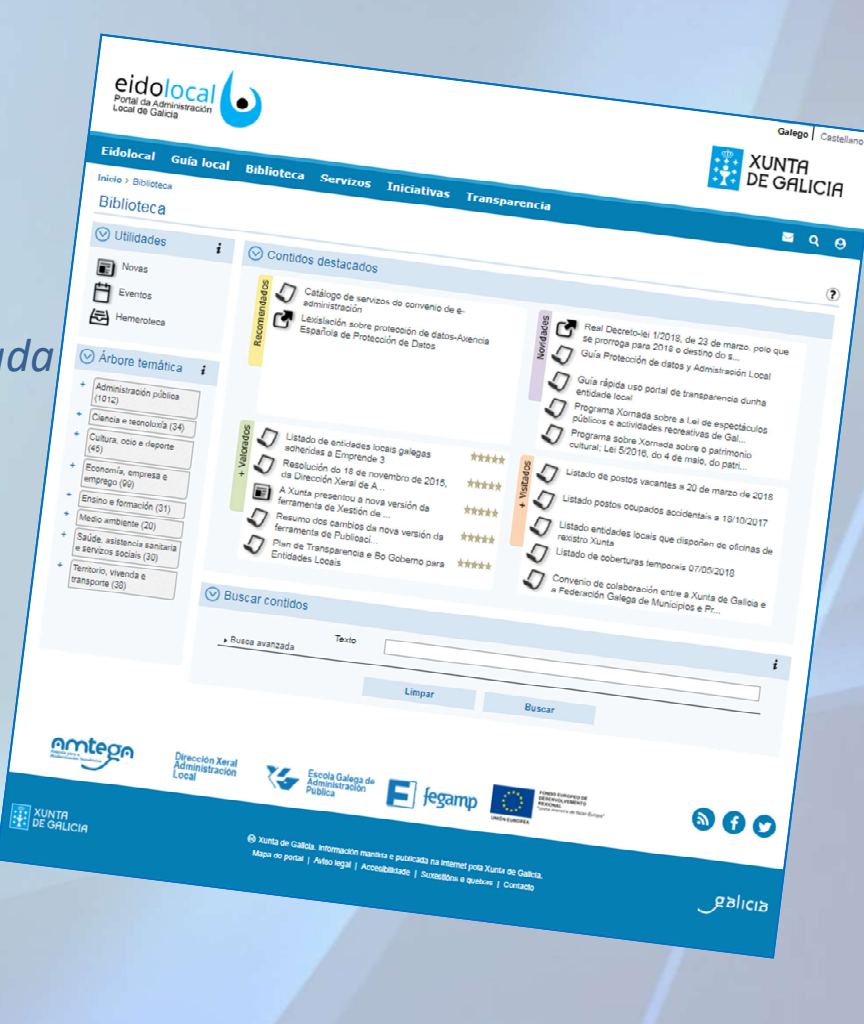

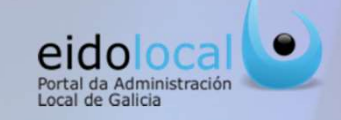

1 **Acceso á biblioteca**<br>
ceder á biblioteca o usuario debe premer sobre a opción "Biblioteca" que se atopa<br>
le dende calquera páxina do mesmo, tanto na parte pública como na privada tal e como a

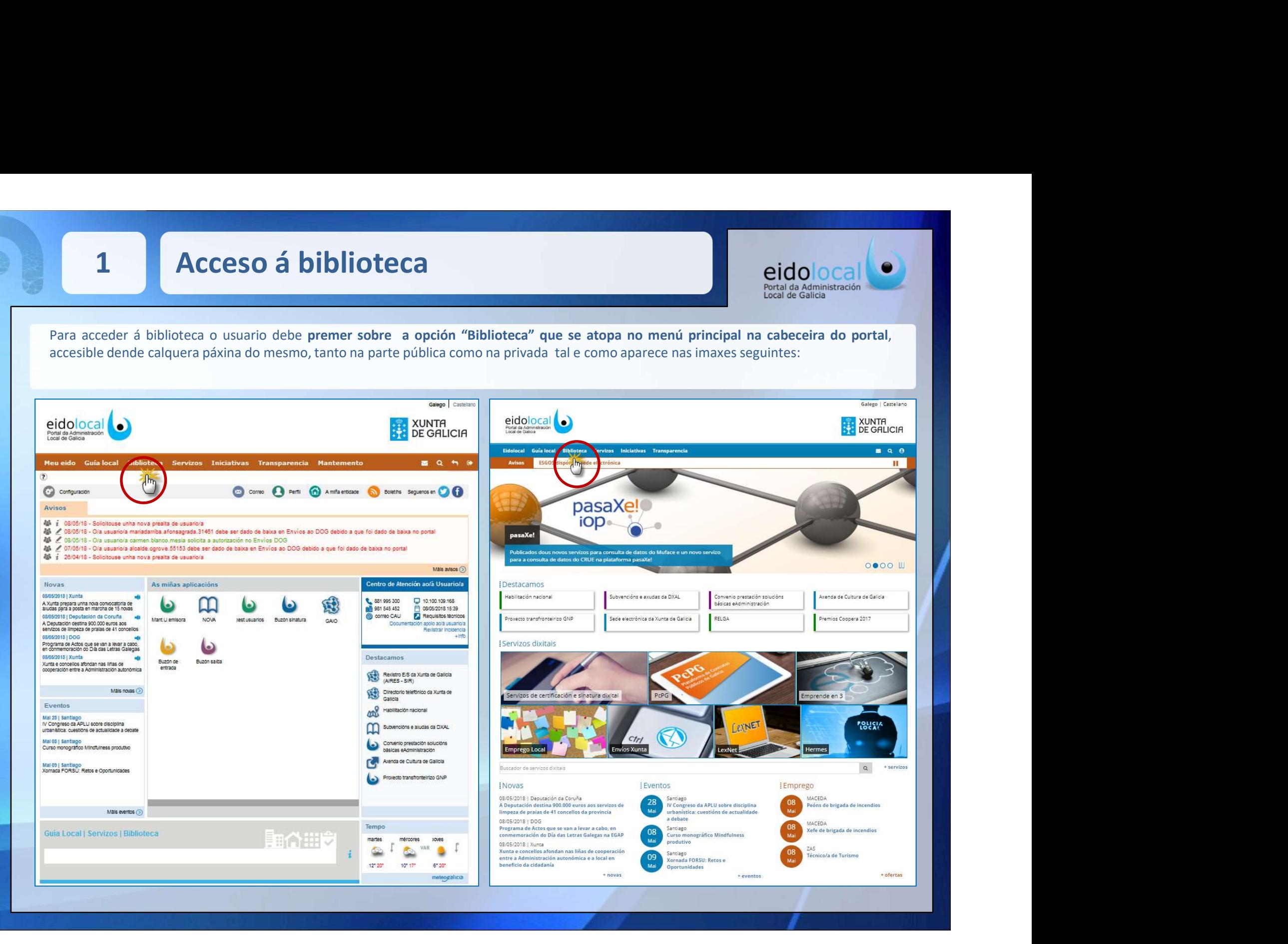

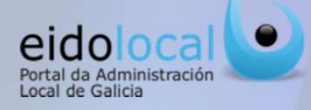

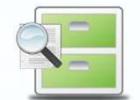

**2 Biblioteca: características**<br>
A biblioteca é o repositorio de contidos do portal EidoLocal, en continua evolución<br>
clasificada información, documentación e outros tipos de contidos de interese no ámbit Biblioteca: características<br>
A biblioteca é o repositorio de contidos do portal EidoLocal, en continua evolución e actualización, que recompila de forma<br>
clasificada información, documentación e outros tipos de contidos de

# Características

- **Expansion de la constantine de la constantine de la constantine de la constantine de la constantine de la constantine de la constantine de la constantine de la constantine de la constantine de la constantine de la constan**
- 
- 
- 
- vídeo).
- 

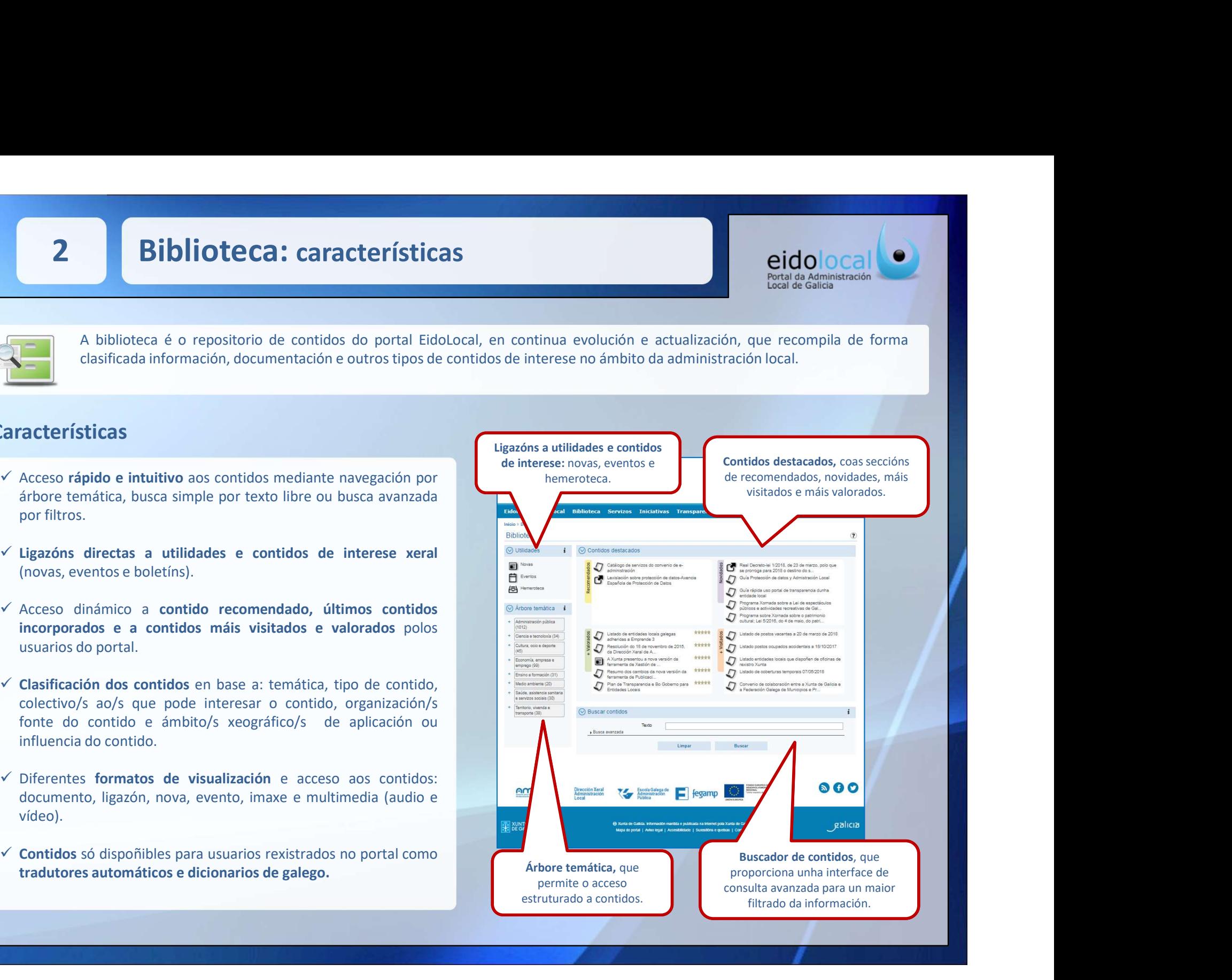

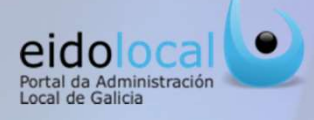

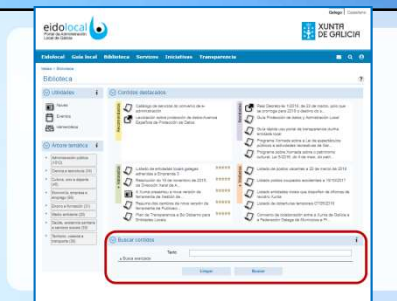

**3**<br> **Acceso aos contidos:busca sinxela e avanzada**<br>
Un xeito de acceso aos contidos é a través dos buscadores, permitindo ao usuario localizar os contidos por un<br>
texto libre ou establecendo diferentes parámetros para a

- 
- Un xeito de acceso aos contidos é a través dos buscadores , permitindo ao usuario localizar os contidos por un<br>Un xeito de acceso aos contidos é a través dos buscadores , permitindo ao usuario localizar os contidos por un<br> **SCONTICOS:**<br>
Busca sinxela, a partir dun texto discussed a partir dun texto introducido polo usuario localizar os contidos por un exercitado a alemánica de contido a buscar.<br>
Susca avanzada, a partir dun texto introducido **SCONTIDENTE ACTES AVANTES AVANTES AVANTES AVANTES AVANTES ANTES ANTES ANTES ANTES AN ARCHIVE CONTROLLADO EN BASE Á SUA CONTROLLADO EN BASE Á SÚA CLASIFICACIÓN DE CONTROLLADO EN BASE Á SÚA CLASIFICACIÓN DE CONTROLLADO EN CONTIDENSIBLE SURFACE SURFACE DE SURFACE DE CONTROLS CONTROLS CONTROLS CONTROLS CONTROLS CONTROLS CONTROLS CONTROLS CONTROLS CONTROLS CONTROLS CONTROLS CONTROLS CONTROLS CONTROLS CONTROLS CONTROLS CONTROLS CONTROLS CONTRO**

**Example 18 CONTICIOS:**<br>
Un xeito de acceso aos contidos é a través dos buscadores , permitindo ao usuario localizar os contidos por un<br>
texto libre ou establecendo diferentes parámetros para a busca:<br>
veixe a avanzada, pe **Tamén se pode acceder a información da biblioteca a través dos buscadores por texto libre ou establecendo diferentes parámetros para a busca:<br>
veuse a since da biblioteca a través dos buscadores por texto con carácter pr** 

# Busca avanzada

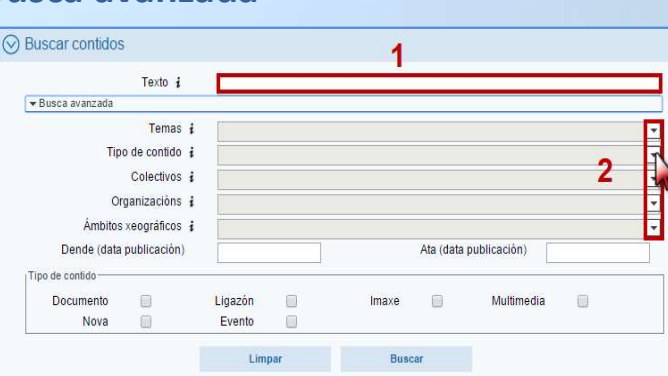

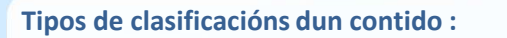

- 
- 
- 
- 
- 

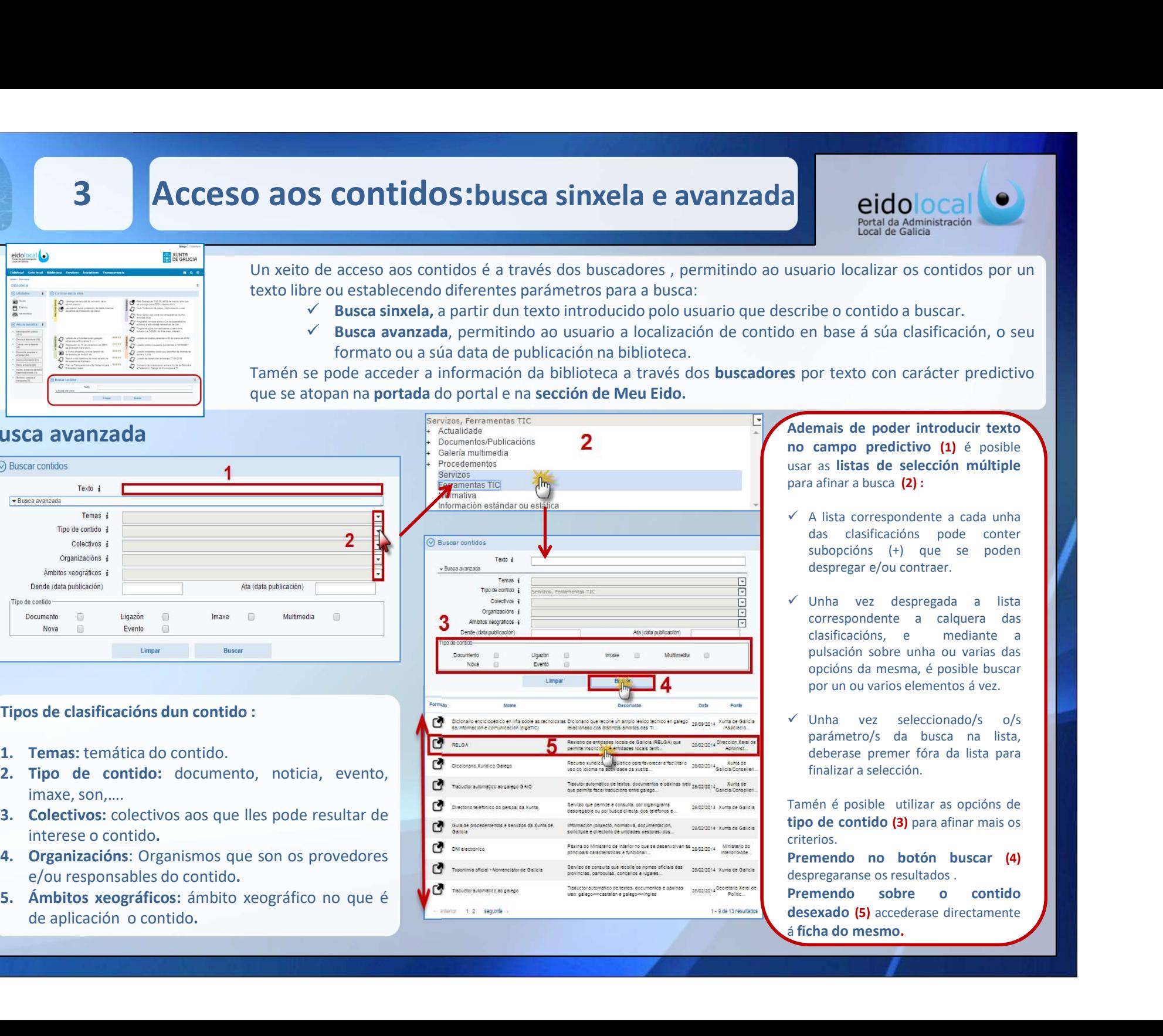

Actual da Administración<br>
Portal da Administración<br>
Jocal de Galicia<br>
Jocal de Galicia<br>
Jocal de Galicia<br>
De poder introducir texto<br>
De poder introducir texto<br>
Susar as listas de selección múltiple<br>
Jocal de Susar a listas **no campo predictivo (1)** é posible usar as listas de selección contrido a buscar.<br>
surario localizar os contidos por un<br>
scribe o contido a buscar.<br>
o en base á súa clasificación, o seu<br>
s por texto con carácter predicti **Broad and a buscal definition**<br> **Para de Administración**<br>
susuario localizar os contidos por un<br>
scribe o contido a buscar.<br>
o en base á súa clasificación, o seu<br>
s por texto con carácter predictivo<br> **Ademais de poder int CONTRESPONDER CONTRESPONDER CONTRESPONDENT CONTRESPONDENT CONTRESPOND ACCORD CONTRESPONDENT AND ACCORD CONTRESPONDENT AND AND CONTRESPONDENT CONTRESPONDENT CONTRESPONDENT CONTRESPONDENT CONTRESPONDENT CONTRESPONDENT CONTR EICOLOCAL**<br>
Portal da Administración<br>
Libral da Administración<br>
arrio localizar os contidos por un<br>
libre o contido a buscar.<br>
n base á súa clasificación, o seu<br>
or texto con carácter predictivo<br>
armais de poder introduci

- 
- **CONTRACTER (CONTRACTE)**<br> **CONTRACTE DESCRIPTIONS (CONTRACTE)**<br>
antio localizar os contidos por un<br>
libe o contido a buscar.<br>
n base á súa clasificación, o seu<br>
or texto con carácter predictivo<br>
compo predictivo (1) é posi **Encial dalaministración**<br> **Portal dalaministración**<br> **Contraportants de Callida**<br> **Contravel de Gallida**<br> **Contravel de Callida**<br> **Contravel de Callida**<br> **Contravel de Calificación**, o seu<br> **Contravel de poder introducir Example 18 and the control of the control of the control of the control of the control of the control of the control of the control of the control of the control of the posible para a lista correspondente a cada unha das** Linear<br>
ario localizar os contidos por un<br>
libe o contido a buscar.<br>
n base á súa clasificación, o seu<br>
or texto con carácter predictivo<br>
campo predictivo (1) é posible<br>
r as listas de selección múltiple<br>
a afinar a busca **ario localizar os contidos por un<br>
ibe o contido a buscar.**<br> **classificación, o seu**<br> **or texto con carácter predictivo<br>
<b>campo predictivo (1)** é posible<br> **c** ampo **predictivo (1)** é posible<br> **r** as **listas de selección m** ario localizar os contidos por un<br>
ibe o contido a buscar.<br>
n base á súa clasificación, o seu<br>
or texto con carácter predictivo<br> **ramais de poder introducir texto**<br> **campo predictivo (1)** é posible<br>
ras listas de selección ibe o contido a buscar.<br>
n base á súa clasificación, o seu<br>
or texto con carácter predictivo<br> **campo predictivo (1)** é posible<br>
r as **listas de selección múltiple**<br>
a afinar a busca **(2) :**<br>
A lista correspondente a cada u ibe o contido a buscar.<br>
n base á súa clasificación, o seu<br>
or texto con carácter predictivo<br>
campo predictivo (1) é posible<br>
r as listas de selección múltiple<br>
a afinar a busca (2):<br>
A lista correspondente a cada unha<br>
da o en base á súa clasificación, o seu<br>
se por texto con carácter predictivo<br> **Ademais de poder introducir texto**<br>
no campo predictivo (1) é posible<br>
usar as listas de selección múltiple<br>
para afinar a busca (2):<br>  $\checkmark$  A l notes the parameter predictive<br> **Example product and the parameter of the parameter and a lista description of the parameter and a lista das dastificacións pode conter<br>
subspreciár exponente a cada unha<br>
das classificación** or texto con carácter predictivo<br>
campo predictivo (1) é posible<br>
r as listas de selección múltiple<br>
a afinar a busca (2):<br>
A lista correspondente a cada unha<br>
das clasificacións pode conter<br>
subopcións (+) que se poden<br>
d mais de poder introducir texto<br>
campo predictivo (1) é posible<br>
r as listas de selección múltiple<br>
a afinar a busca (2):<br>
A lista correspondente a cada unha<br>
das clasificacións pode conter<br>
subopcións (+) que se poden<br>
de **Ademais de poder introducir texto**<br> **no campo predictivo (1)** é posible<br>
usar as l**istas de selección múltiple**<br>
para afinar a busca (2):<br>  $\checkmark$  A lista correspondente a cada unha<br>
das clasificacións pode conter<br>
subopci **Alternals de pour introducir extra<br>
no campo predictivo (1) é posible<br>
usar as listas de selección múltiple<br>
para afinar a busca (2):<br>**  $\checkmark$  **A lista correspondente a cada unha<br>
das clasificacións, pode conter<br>
subopcións** suar as listas de seleccion multiple<br>
para afinar a busca (2):<br>  $\checkmark$  A lista correspondente a cada unha<br>
das clasificacións pode conter<br>
subopcións (+) que se poden<br>
despregar e/ou contraer.<br>  $\checkmark$  Unha vez despregada a l para atinar a busca (2):<br>  $\checkmark$  A lista correspondente a cada unha<br>
das clasificacións pode conter<br>
subopcións (+) que se poden<br>
despregare  $e$ /ou contraer.<br>  $\checkmark$  Unha vez despregada a lista<br>
correspondente a calquera das *V* A lista correspondente a cada unha<br>
das clasificacións pode conter<br>
subopcións (+) que se poden<br>
despregar e/ou contraer.<br>
<br> *V* Unha vez despregada a lista<br>
clasificacións, e mediante a<br>
clasificacións, e mediante a r misa correspondente a causa univariando despregare do conter<br>subopcións (+) que se poden<br>despregare do contraer.<br> $\checkmark$  Unha vez despregada a lista<br>correspondente a calquera das<br>clasificacións, e mediante a pulsación sob si conclusions (+) que se poden<br>
despregar e/ou contraer.<br>
v Unha vez despregada a lista<br>
correspondente a calquera das<br>
calsificacións, e mediante a<br>
opcións da mesma, é posible buscar<br>
por un ou varios elementos á vez.<br>
- 

criterios.

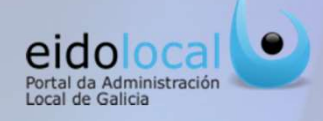

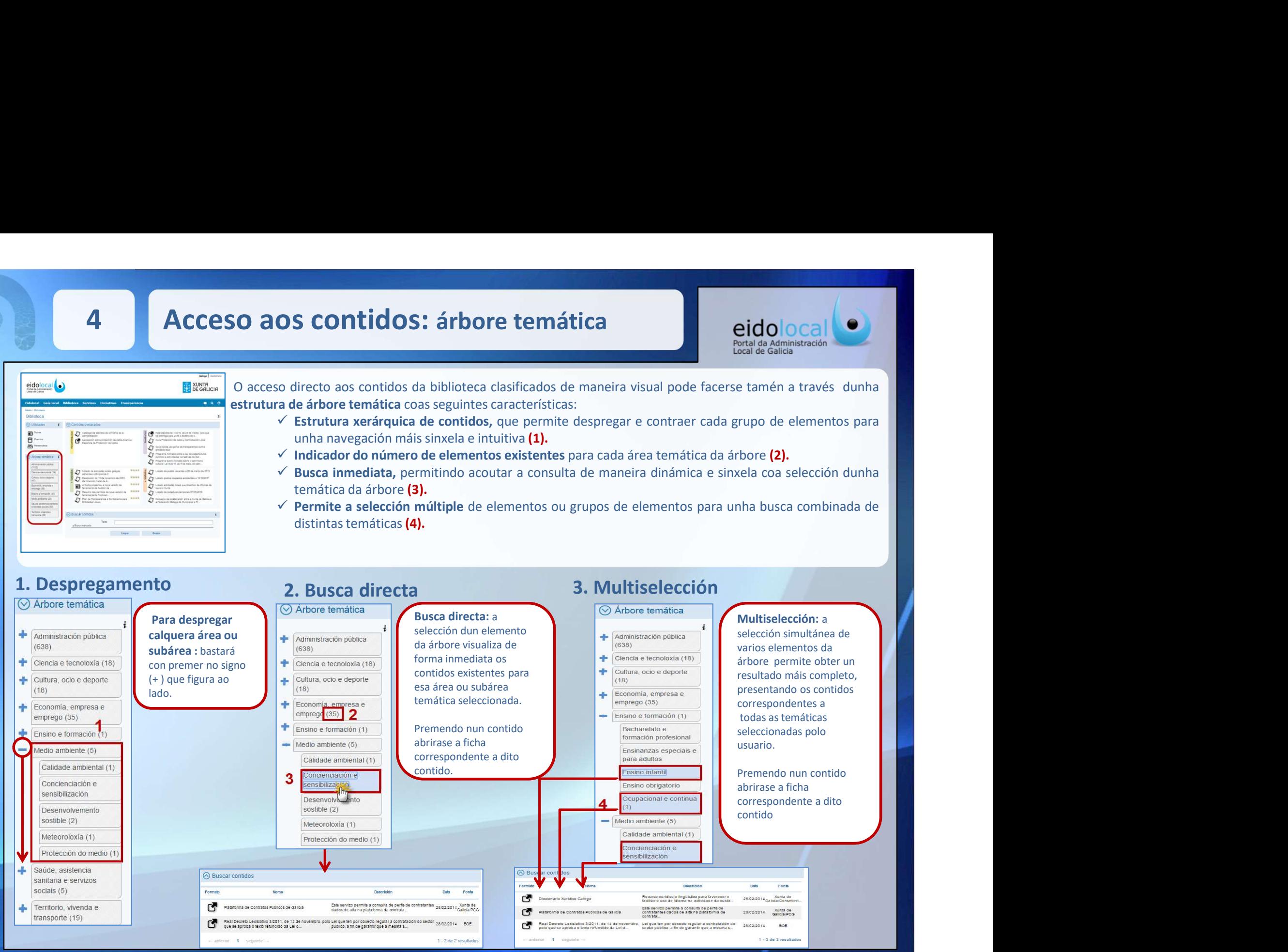

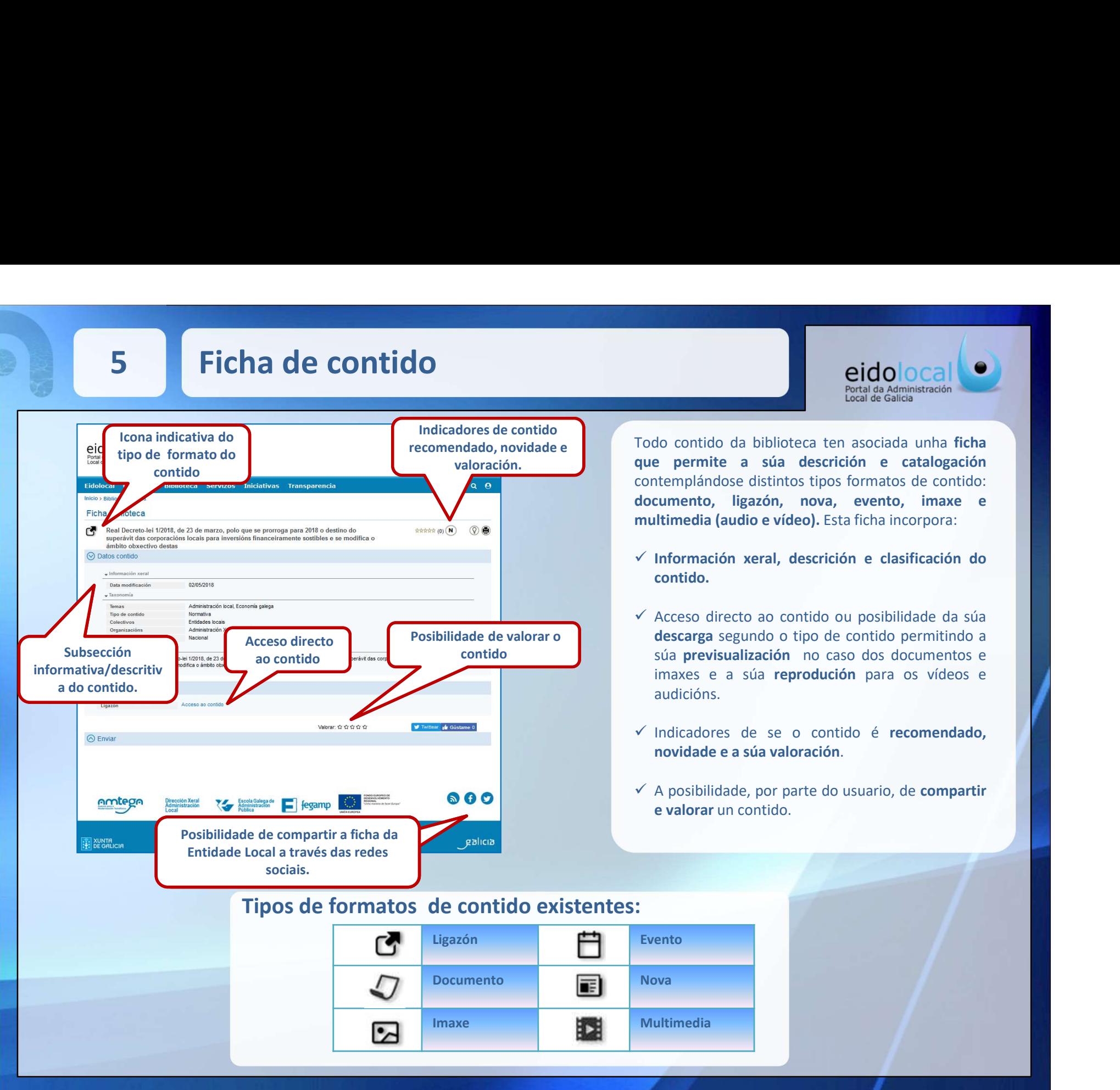

erido da biblioteca ten asociada unha ficha<br>pertal da Administración<br>Todo contido da biblioteca ten asociada unha ficha<br>que permite a súa descrición e catalogación<br>contemplándose distintos tipos formatos de contido:<br>docume erid da Administradón<br>
Portal da Administradón<br>
Portal da Administradón<br>
que permite a súa descrición e catalogación<br>
contemplándose distintos tipos formatos de contido:<br>
documento, ligazón, nova, evento, imaxe e<br>
multimed contemplándose distintos de contrata da Administración<br>Todo contido da biblioteca ten asociada unha ficha<br>que permite a súa descrición e catalogación<br>contemplándose distintos tipos formatos de contido:<br>documento, ligazón, entral da Administración<br>
Fortal da Administración<br>
Todo contido da biblioteca ten asociada unha ficha<br>
que permite a súa descrición e catalogación<br>
contemplándose distintos tipos formatos de contido:<br>
multimedia (audio e **EICO CONTRACTEST CONTRACTEST CONTRACTEST CONTRACTEST CONTRACTEST CONTRACTEST CONTRACTEST CONTRACTEST CONTRACTEST CONTRACTEST CONTRACTEST CONTRACTEST CONTRACTEST CONTRACTEST CONTRACTEST CONTRACTEST CONTRACTEST CONTRACTEST** entrala da Administradón<br>
Protocontido da biblioteca ten asociada unha ficha<br>
que permite a súa descrición e catalogación<br>
contemplándose distintos tipos formatos de contido:<br>
documento, ligazón, nova, evento, imaxe e<br>
mul **EDICO CONTRES CONTREST CONTREST CONTREST CONTREST CONTREST CONTREST CONTREST CONTREST CONTREST CONTREST CONTREST CONTREST CONTREST CONTREST CONTREST CONTREST CONTREST CONTREST CONTREST CONTREST CONTREST CONTREST CONTREST Exidends Aministración**<br> **Contido da biblioteca ten asociada unha ficha**<br>
e permite a súa descrición e catalogación<br>
templándose distintos tipos formatos de contido:<br>
cumento, ligazón, nova, evento, imaxe e<br>
litimedia (au **ETERE EN ARCE DE CONSTRANTES (CONSTRANTER)**<br>
Súa de Galicia<br>
de Casil de Galicia<br>
de Casil de Galicia<br>
e permite a súa descrición e catalogación<br>
itemplándose distintos tipos formatos de contido:<br>
cumento, ligazón, nova, **ETICO DOCAL ENTERTADA ANTENTE EN ANAMINISTRACIÓN ENTERTADA ANAMINISTRACIÓN DE CONTROL DE CONTROLLADAD DE CONTROLLADAD CONTROLLADAD EN ANAGORATION (ENTERTADA) (INCLUDITED ANALY CONTROLLADAD) (INCLUDITED ANALY CONTROLLADAD ECO CONTREGATE CONTREGATE CONTREGATE CONTREGATE CONTREGATE CONTREGATE CONTREGATE CONTREGATE CONTREGATE CONTREGATE CONTREGATE CONTREGATE CONTREGATE CONTREGATE CONTREGATE CONTREGATE CONTREGATE CONTREGATE CONTREGATE CONTREG** For the distinct distinct distinct distinct distinct distinct distinct distinct distinct distinct a súa description e catalogación<br>contemplándose distintos tipos formatos de contido:<br>documento, ligazón, nova, evento, imax Indicadores de contido<br>Indicadores de contido recomendado, novidade e Todo contido da biblioteca ten asociada unha ficha<br>
valoración. **que permite a súa descrición e catalogación** valoración. **Canada en la permite a súa descrición e catalogación**<br>contemplándose distintos tipos formatos de contido:

- contido.
- audicións. no contura de nontecta ten asociada unha mena<br>e permite a súa descrición e catalogación<br>templándose distintos tipos formatos de contido:<br>cumento, ligazón, nova, evento, imaxe e<br>litimedia (audio e vídeo). Esta ficha incorpo Posibilidade de valorar o **el proport descarga** segundo o tipo de contido permitindo a contido súa previsualización no caso dos documentos e
	-
	-

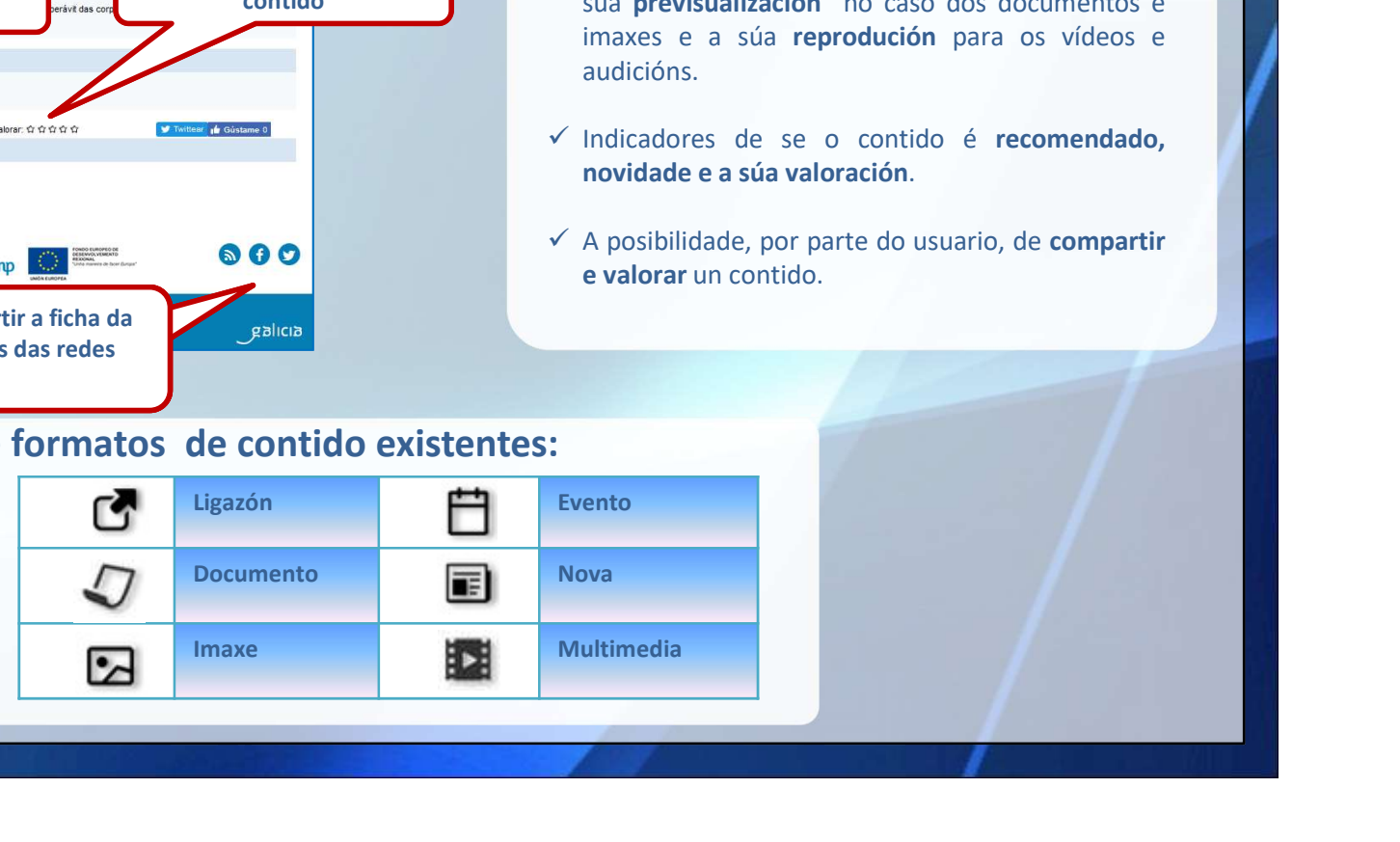

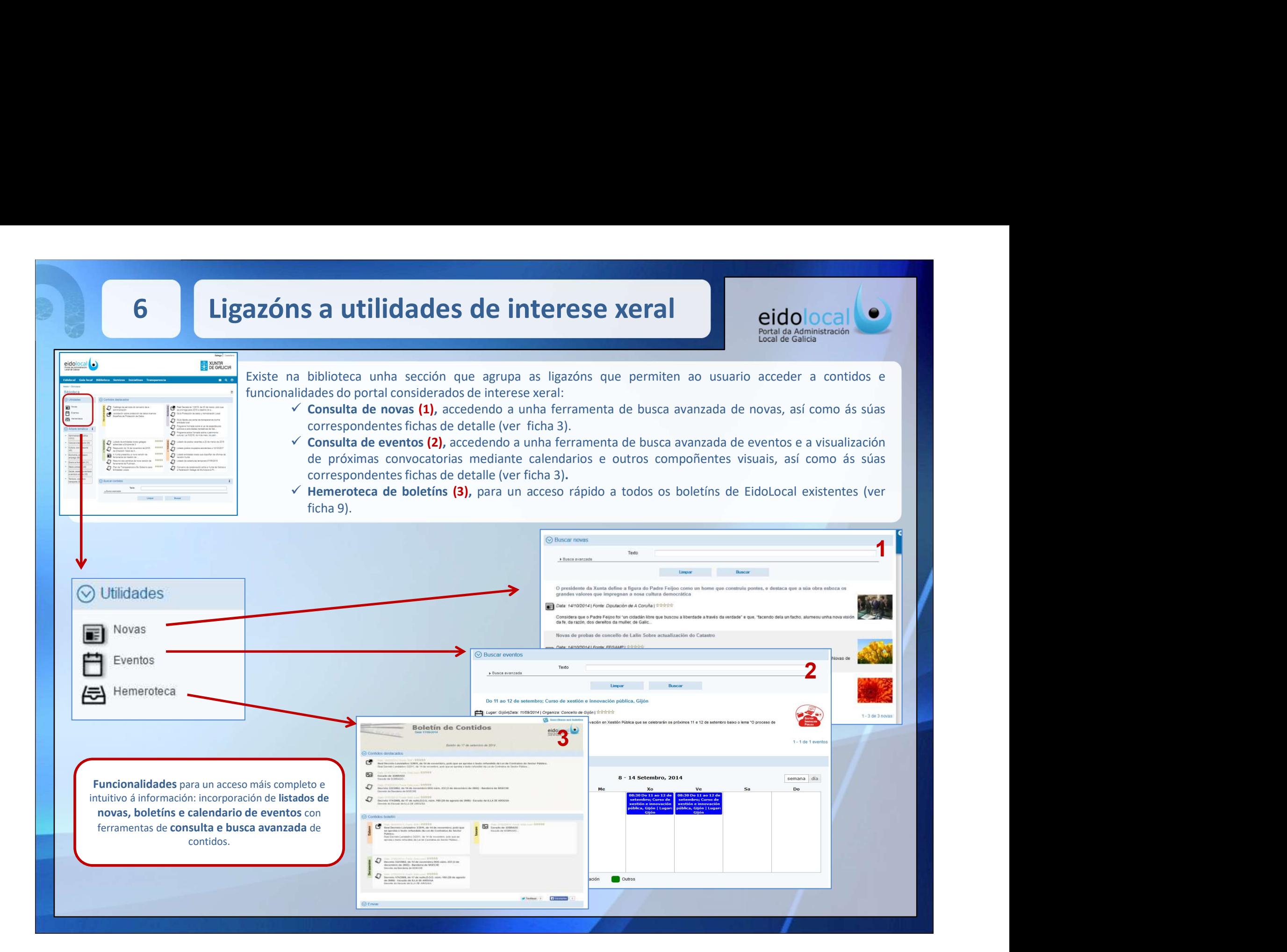

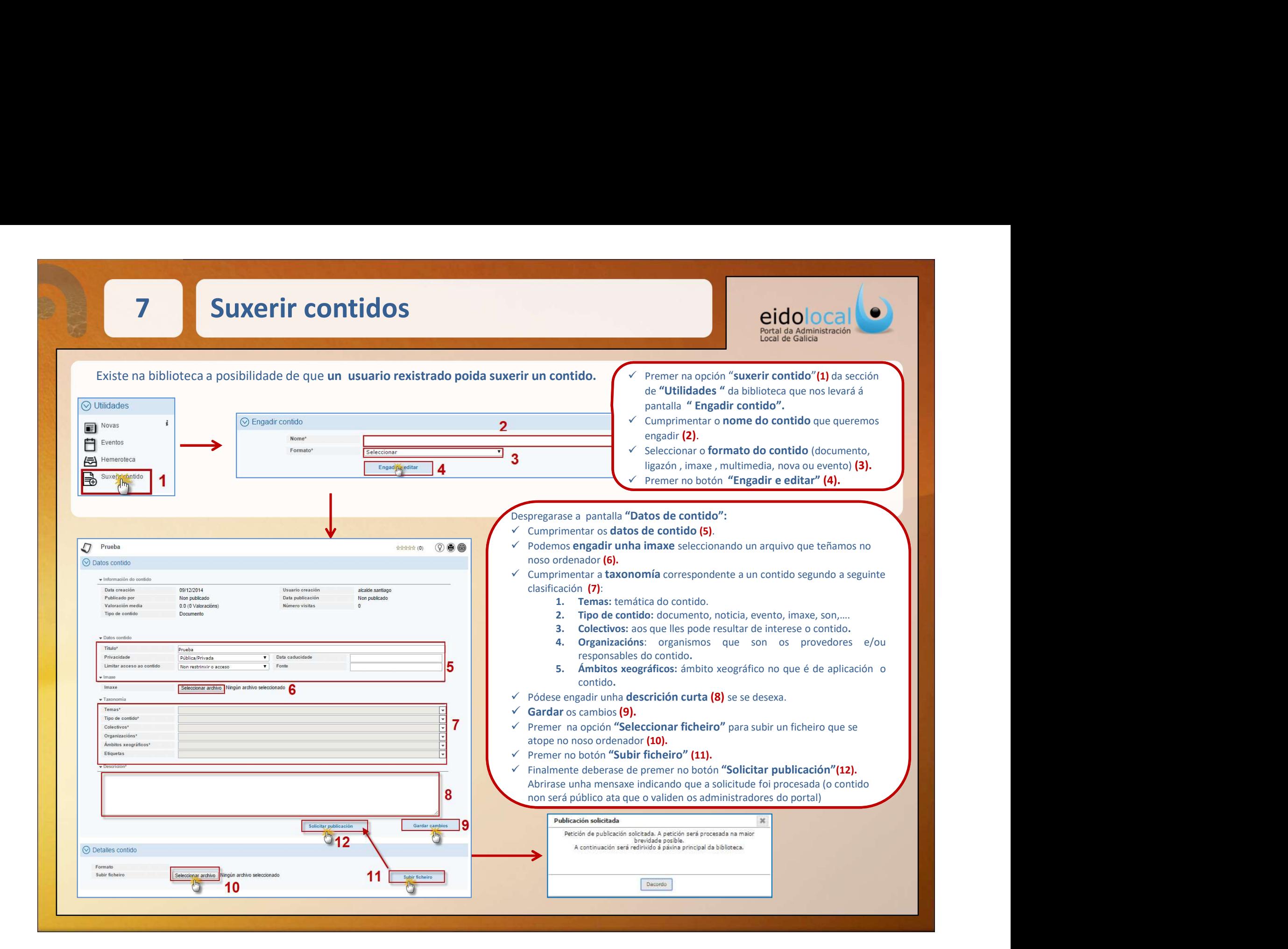

# **1988 Ligazóns personalizadas**<br>Posibilidade de configuración de ligazóns personalizadas por parte dos usuario

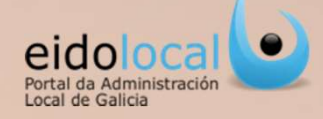

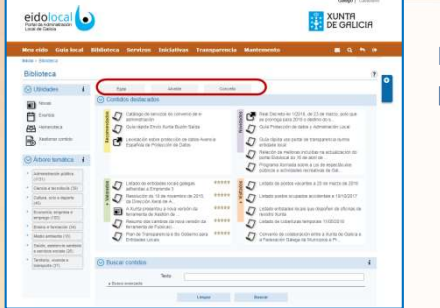

Posibilidade de configuración de ligazóns personalizadas por parte dos usuarios rexistrados do portal,<br>Proporcionando un acceso directo permanente a contidos de interese e/ou uso habitual.<br>Versionalizadas por parte dos usu **proporcionando un acceso directo permanente a contidos de interese e/ou uso habitual.**<br>Posibilidade de **configuración de ligazóns personalizadas** por parte dos usuarios rexistrados do portal,<br>proporcionando un acceso dire

- **Dersonalizadas**<br>
Número ilimitado de ligazóns personalizadas por parte dos usuarios rexistrados do portal,<br>
Número ilimitado de ligazóns configurables, que reproducen de maneira automática a<br>
consulta dun usuario con cal
- usuario.

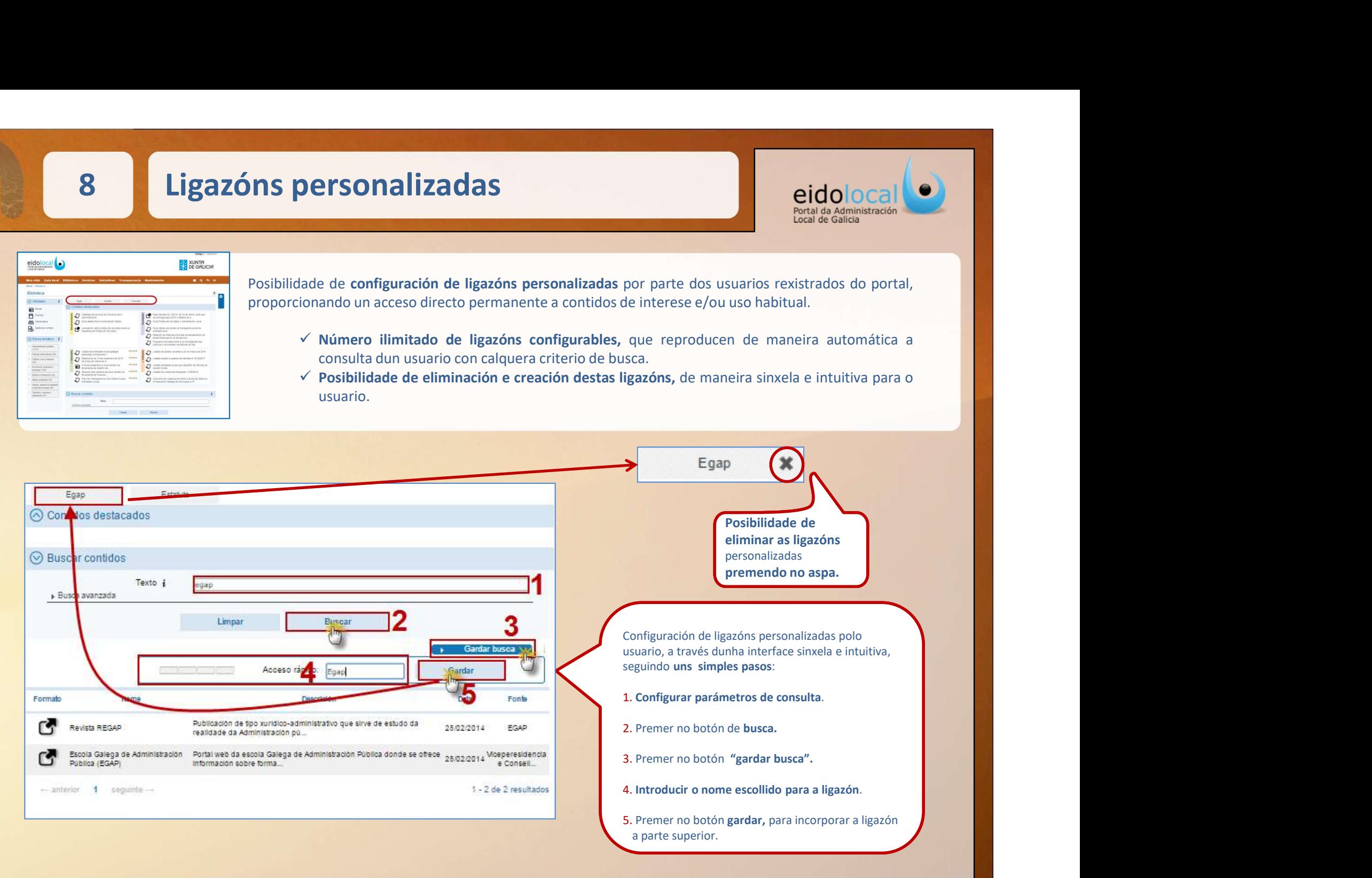

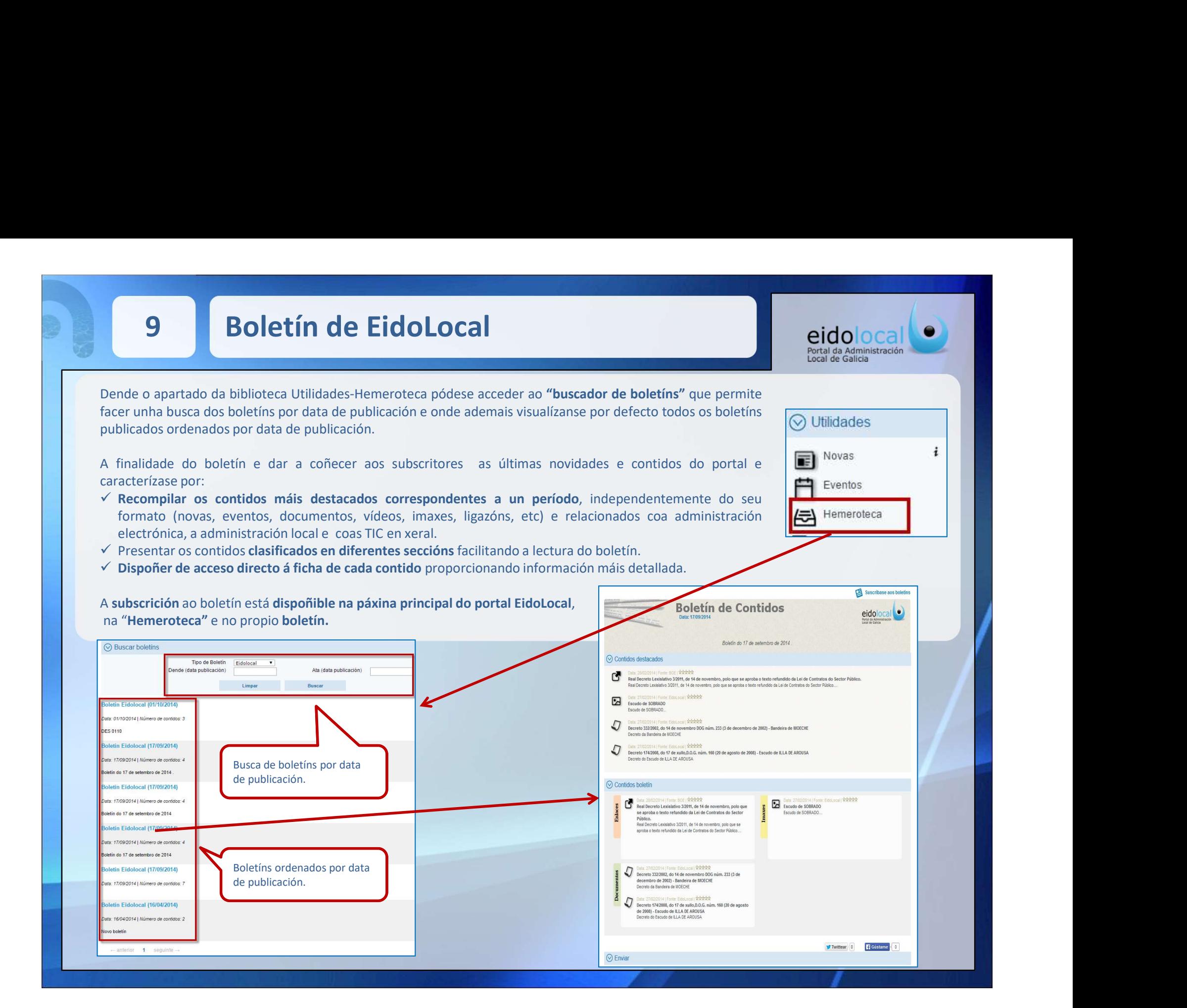